Technische Universität München

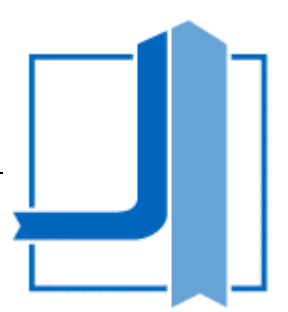

## FORSCHUNGSPRAKTIKUM

# **Implementation of an uncertainty quantification tool in MATLAB**

**Author:**

Matic Češnovar

### **Registration Number:**

03633800

**Supervisor:**

Prof. Wolfgang Polifke, Ph.D.

M.Sc. Alexander Avdonin

24th of November, 2016

Professur für Thermofluiddynamik

Prof. Wolfgang Polifke, Ph.D.

## **Erklärung:**

Hiermit versichere ich, die vorliegende Arbeit selbstständig verfasst zu haben. Ich habe keine anderen Quellen und Hilfsmittel als die angegebenen verwendet.

München, 24.11.2016

\_\_\_\_\_\_\_\_\_\_\_\_\_\_\_\_

Matic Češnovar

### **Abstract**

The present work is dedicated to implement an uncertainty quantification tool in MATLAB using the non-intrusive polynomial chaos expansion method and to examine the tool performance with an application test case. Given uniformly or normally distributed uncertain parameters, the tool computes the output quantities of interest. The test case is based on data of a recent scientific paper in the field of uncertainty quantification of thermoacoustic instabilities. The tool results for analytic moments of the uncertain quantities were compared to the results from the paper, where authors were using adjoints and Monte Carlo simulation. It was shown that the outputs of both methods are very comparable, the higher the order - the lower the difference, while the computation time was reduced. The tool results for local sensitivities were verified using the finite difference method. The results were still comparable, however, it was found that increase in polynomial chaos expansion order could lead to higher local fluctuations of the response function (approximation). The reduction of computation time and reliable results show, that the tool can be used instead of Monte Carlos simulation for small numbers of input parameters. Furthermore, this tool is the only choice to conduct an uncertainty quantification study, if a single function evaluation takes a lot of time as in CFD simulation.

## **Contents**

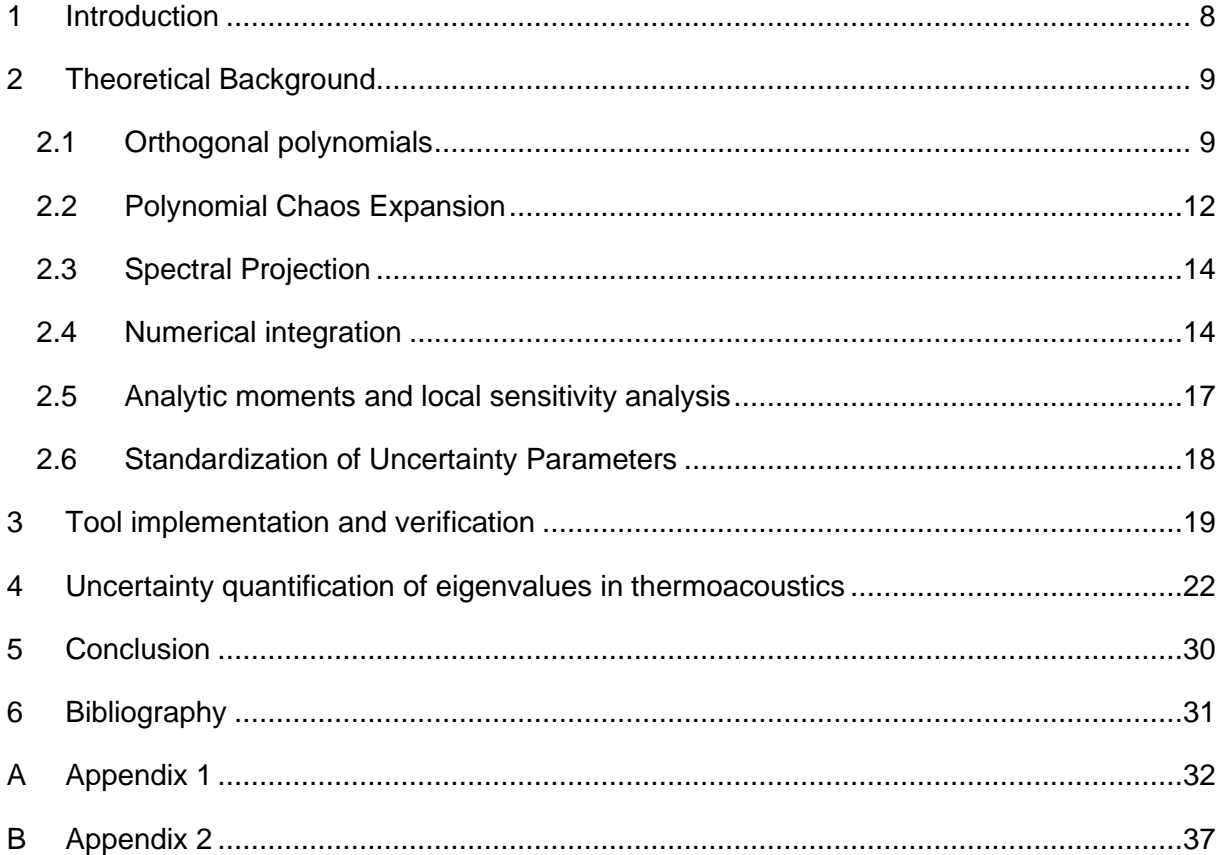

## **List of Tables**

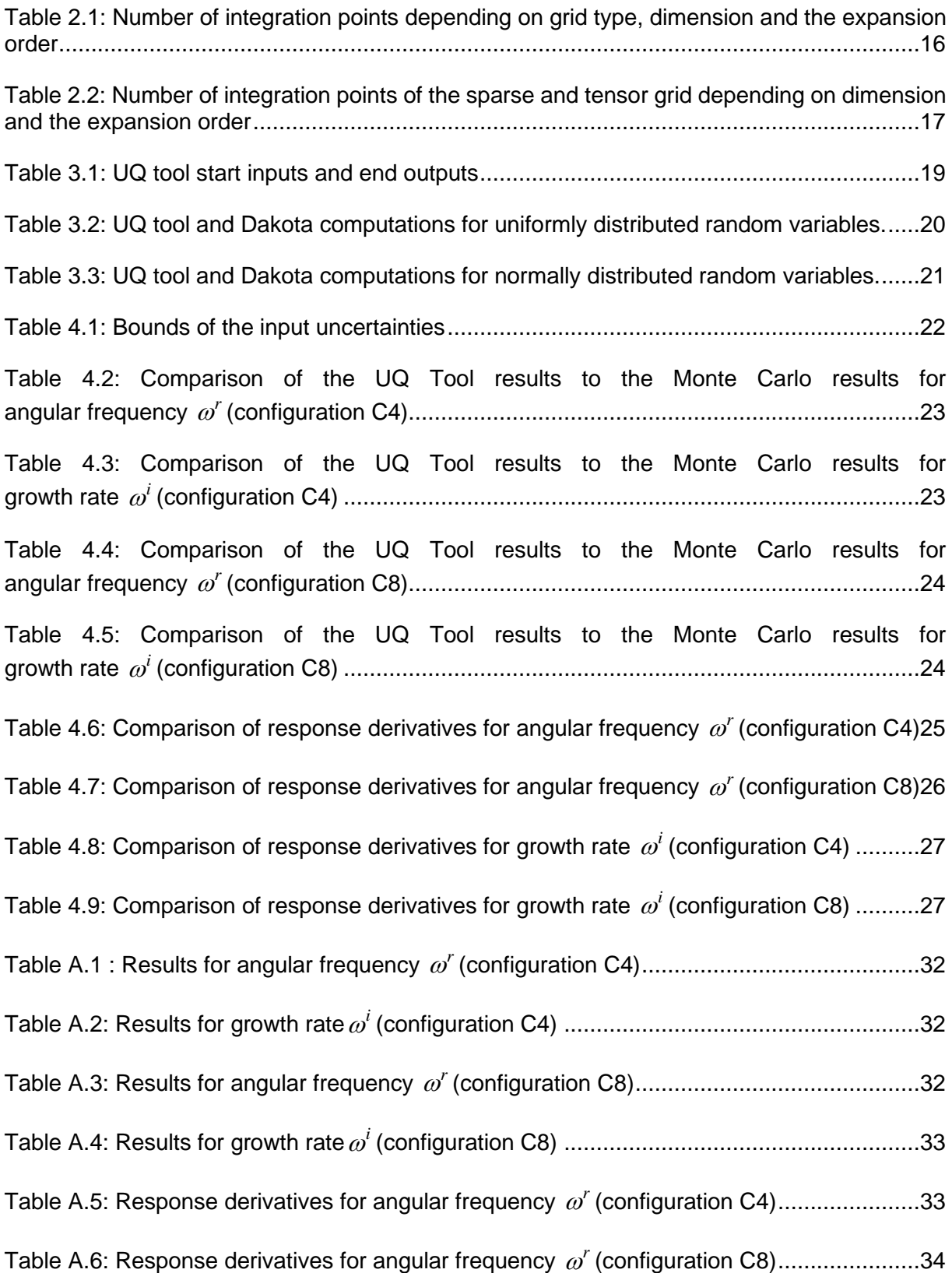

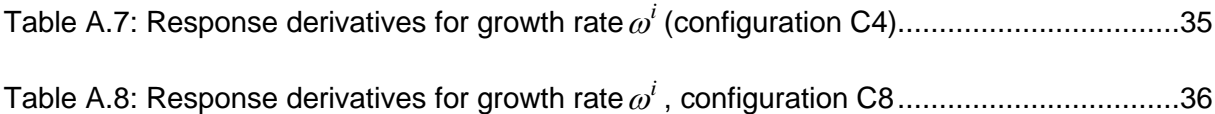

# **List of Figures**

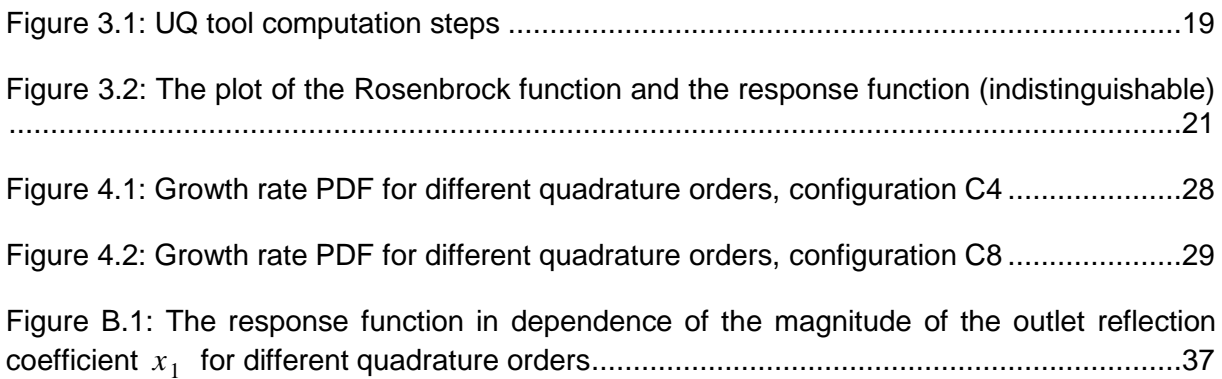

## **Notation**

### **Latin characters**

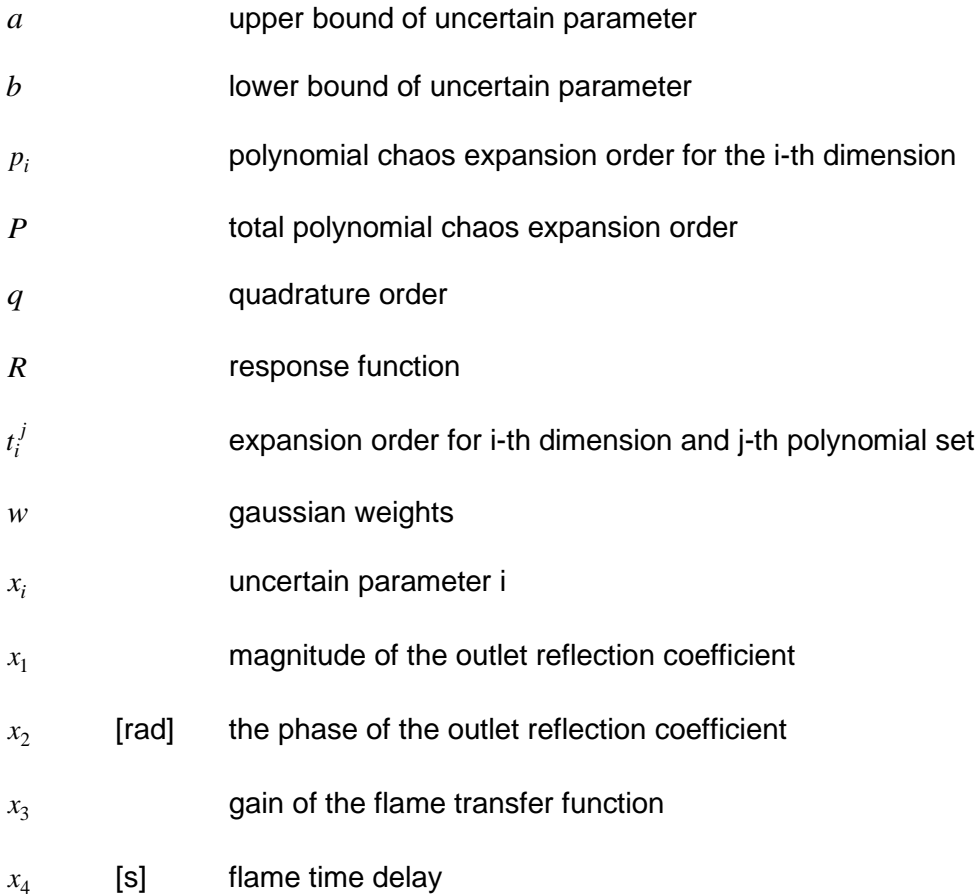

## **Greek characters**

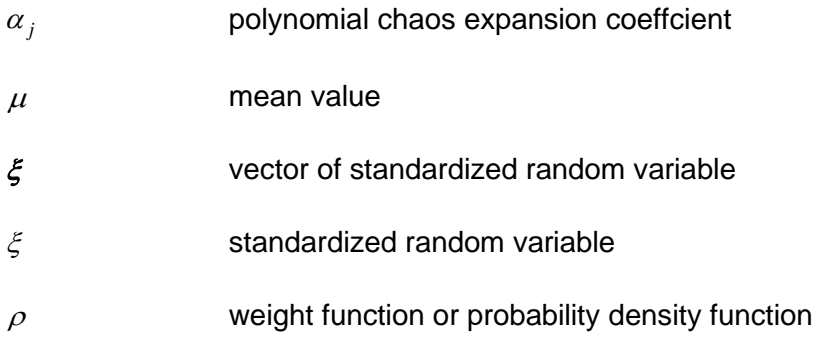

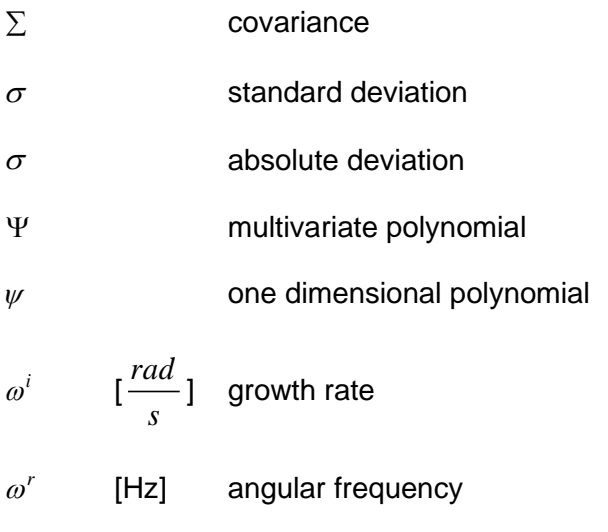

## **Abbrevations**

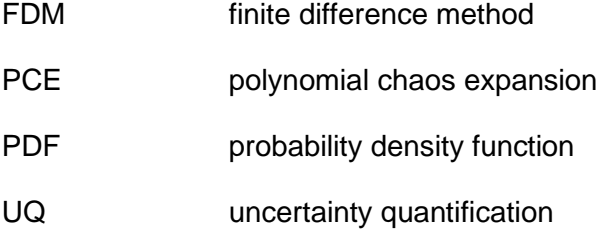

## <span id="page-12-0"></span>**1 Introduction**

Uncertainty quantification (UQ) is the science of quantitative characterization of uncertainties in both real world and computational applications [\[1\].](#page-35-1) It tries to determine, how accurately does a mathematical model describe the true physics and what is the impact of model input uncertainty on model outputs.

The objective of this work is to implement an uncertainty quantification tool in Matlab, show the tool application in a recent engineering problem, and to examine the efficiency of the tool, by comparing it to the Monte Carlo simulations. The tool will be built up similar to the open source software Dakota from SANDIA National Laboratories<sup>1</sup>. The uncertainty parameters in the tool are propagated to the output quantities of interest using the non-intrusive polynomial chaos expansion method.

This present work is comprised of 6 chapters. The theoretical background of the implemented uncertainty quantification tool is described in chapter 2. First some general information about the orthogonal polynomials is given. Second, the theory of the polynomial chaos expansion and spectral projection are given. Then the applied numerical methods are discussed and the tool outputs are presented. Finally, the standardization of the uncertain parameters is described.

The implementation and verification of the tool are given in chapter 3. The tool application test case is presented in chapter 4. The test case is based on data of a recent scientific paper about uncertainty quantification of thermoacoustic instabilities in a turbulent swirled combustor. The tool results are compared to results of Monte Carlo simulations and finite difference method. The report ends with some conclusions in chapter 5.

1

<sup>1</sup> https://dakota.sandia.gov/

#### <span id="page-13-0"></span>**2 Theoretical Background**

#### <span id="page-13-1"></span>**2.1 Orthogonal polynomials**

An orthogonal polynomial sequence is a family of polynomials such that any two different polynomials  $\mathscr{V}_m$  and  $\mathscr{V}_n$  in the sequence defined over a range  $\big(a,b\big)$  are orthogonal to each other. Hence the scalar product of two one dimensional polynomials characterized by weighting function  $\rho(x)$  equals [\[2\]](#page-35-2)

$$
\langle \psi_m, \psi_n \rangle = \int_a^b \rho(x) \psi_m(x) \psi_n(x) dx = \delta_{mn} c
$$

Where  $\delta_{mn}$  is the Kronecker delta:

<span id="page-13-2"></span>
$$
\delta_{mn} = \begin{cases} 0 & \text{for } n \neq m \\ 1 & \text{for } n = m \end{cases} .
$$
 2.2

If  $c = 1$ , then the polynomials are not only orthogonal, but orthonormal.

The set of classical orthogonal polynomials is known as Askey scheme [\[3\].](#page-35-3) It includes Hermite Legendre, Jacobi, Laguerre and generalized Laguerre polynomials, each class of them provides an optimal basis for a specific continuous probability distribution type.

In this work the focus is put on two distribution types - normal and uniform, since they are often assumed for the distribution of the uncertain parameters in the engineering problems. For each distribution type there is an optimal polynomial type. When the input variable has a uniform distribution, we are dealing with the Legendre polynomials. Explicit representation of Legendre polynomials is given by [\[4\]](#page-35-4)

$$
\psi_n = 2^n \sum_{k=0}^n \xi^k \binom{n}{k} \binom{(n+k-1)/2}{n}
$$

Hence the first 6 Legendre polynomials are:

$$
\psi_0(x) = 1
$$
  
\n
$$
\psi_1(x) = x
$$
  
\n
$$
\psi_2(x) = \frac{1}{2} (3x^2 - 1)
$$
  
\n
$$
\psi_3(x) = \frac{1}{2} (5x^3 - 3x)
$$
  
\n
$$
\psi_4(x) = \frac{1}{8} (35x^4 - 30x^2 + 3)
$$
  
\n
$$
\psi_5(x) = \frac{1}{8} (63x^5 - 70x^3 + 15x)
$$

Legendre polynomials are defined on a real interval  $I=[-1,1]$  and fulfil the orthogonal condition with respect to inner product defined in Eq. [2.1](#page-13-2) with the weight (probability density) function of kind

$$
\rho(x) = \frac{1}{2}.
$$

In the case of normal distribution of the variable  $\lambda$  the probabilists' Hermite polynomials are used and defined as [\[5\]](#page-35-5)

$$
\psi_n(x) = (-1)^n e^{\frac{x^2}{2}} \frac{d^n}{dx^n} e^{-\frac{x^2}{2}}.
$$

The first 6 Hermite polynomials are

$$
\psi_0(x) = 1
$$
  
\n
$$
\psi_1(x) = x
$$
  
\n
$$
\psi_2(x) = x^2 - 1
$$
  
\n
$$
\psi_3(x) = x^3 - 3x
$$
  
\n
$$
\psi_4(x) = x^4 - 6x^2 + 3
$$
  
\n
$$
\psi_5(x) = x^5 - 10x^3 + 15x
$$

Hermite polynomials are defined on a real interval  $I=[\infty,\infty]$  and the weight function is given by

$$
\rho(x) = \frac{1}{\sqrt{2\pi}} e^{-\frac{x^2}{2}}.
$$

#### <span id="page-16-0"></span>**2.2 Polynomial Chaos Expansion**

This section investigates the stochastic expansion method called polynomial chaos expansion (PCE), which is used as a process model in the implemented UQ tool. Since the tool is built up similar to the Dakota tool, the theory of the PCE and following sections are based on Dakotas theory as well [\[6\].](#page-35-6)

The goal of the PCE is to approximate the functional relationship between a stochastic response output and each of its random inputs**.** The response function R in terms of finitedimensional and standardized random input variable  $\bm{\xi}$  =  $[\xi$   $_1,$   $\xi$   $_2$ ...] is given by

$$
R = \sum_{j=0}^{\infty} \alpha_j \Psi_j(\xi)
$$
 2.7

where  $\alpha_j$  stands for the polynomial expansion coefficients and each of  $\Psi_j(\boldsymbol{\xi})$  are multivariate polynomials, involving one dimensional polynomials. In practice, the infinite expansion is truncated at a finite expansion order *p*

<span id="page-16-1"></span>
$$
R \approx \sum_{j=0}^{P} \alpha_j \Psi_j(\boldsymbol{\xi}) \,.
$$

There are two main approaches of polynomial chaos expansion: The traditional "*total-order expansion"* includes a complete basis of polynomials up to a fixed total order specification, i.e. the sum of the orders  $t_i^j$  of each  $\Psi_j$  over n random variables is constrained by the total expansion order *p*

$$
\sum_{i=1}^{n} t_i^j \le p \tag{2.9}
$$

Another, alternative approach is referred to as *"tensor-product expansion"*, where the polynomial order bounds are applied on a per-dimension basis. The expansion order  $t_i^j$ defining the set of  $\Psi_j$  is constrained by the polynomial order bound  $\,p_i^{}$  for the  $\,i-th$  dimension

$$
t_i^j \le p_i. \tag{2.10}
$$

The tensor-product expansion supports anisotropy in polynomial order for each dimension, since the polynomial order bounds for each dimension can be specified independently. The total number of terms  $N_t$  in an expansion of single orders  $p_i$  is

$$
N_t = 1 + P = \prod_{i=1}^{n} (p_i + 1),
$$

hence *Nt* basis polynomials present all combinations of the one-dimensional polynomials. For example, the basis of multivariate polynomials for a second-order expansion in each of two random dimensions  $\bigl(p_{\scriptscriptstyle 1}=p_{\scriptscriptstyle 2}=2\bigr)$  is given by

$$
\Psi_0(\xi) = \psi_0(\xi_1) \psi_0(\xi_2) = 1
$$
  
\n
$$
\Psi_1(\xi) = \psi_1(\xi_1) \psi_0(\xi_2) = \xi_1
$$
  
\n
$$
\Psi_2(\xi) = \psi_2(\xi_1) \psi_0(\xi_2) = \xi_1^2 - 1
$$
  
\n
$$
\Psi_3(\xi) = \psi_0(\xi_1) \psi_1(\xi_2) = \xi_1
$$
  
\n
$$
\Psi_4(\xi) = \psi_1(\xi_1) \psi_1(\xi_2) = \xi_1 \xi_2
$$
  
\n
$$
\Psi_5(\xi) = \psi_2(\xi_1) \psi_1(\xi_2) = (\xi_1^2 - 1)\xi_2
$$
  
\n
$$
\Psi_6(\xi) = \psi_0(\xi_1) \psi_2(\xi_2) = \xi_2^2 - 1
$$
  
\n
$$
\Psi_7(\xi) = \psi_1(\xi_1) \psi_2(\xi_2) = \xi_1(\xi_2^2 - 1)
$$
  
\n
$$
\Psi_8(\xi) = \psi_2(\xi_1) \psi_2(\xi_2) = (\xi_1^2 - 1)(\xi_2^2 - 1).
$$

#### <span id="page-18-0"></span>**2.3 Spectral Projection**

The computation of the PCE-coefficients  $\alpha_{j}^{}$  in the Eq. [2.8](#page-16-1)  $\,$  is based on spectral projection method. This method projects the response R against each basis function using inner products and employs the orthogonality properties of the polynomials to extract the coefficients [\[6\].](#page-35-6) This results in

$$
\alpha_j = \frac{\langle R, \Psi_j \rangle}{\langle \Psi_j^2 \rangle} = \frac{1}{\langle \Psi_j^2 \rangle} \int_{\Omega} R \Psi_j \rho(\xi) d\xi
$$

where  $\rho(\xi)$  =  $\prod_{i=1}^{n} \rho_i(\xi_i)$  $\bm{\rho}(\bm{\xi})\!=\!\prod_{i=1}^n\rho_i\big(\xi_i\big)$  is a joint probability density function and  $\,\big\langle \Psi_j^2\big\rangle\,$  is the norm squared of the multivariate orthogonal polynomial. The multivariate norm is computed analytically using the product of univariate norms squared

<span id="page-18-2"></span>
$$
\left\langle \Psi_j^2 \right\rangle = \prod_{i=1}^n \left\langle \psi_{t_i^j}^2 \right\rangle.
$$

#### <span id="page-18-1"></span>**2.4 Numerical integration**

There are a different methods of the numerical integration that can be used for multidimensional integral in Eq[.2.12.](#page-18-2) In this tool the numerical integration of the Eq[.2.12](#page-18-2) is based on tensor-product quadrature [\[6\].](#page-35-6) For approximation of multidimensional integrals this technique employs a tensor product of one-dimensional quadrature rules. Since only normal and uniform distributions of uncertainty parameters are considered, the UQ tool performs the integration with Gauss-Hermite and Gauss-Legendre rules. Using Gaussian quadrature the integral of function  $f(\xi^i)$  in one dimensional case  $n\!=\!1$  is approximated as

$$
\int_{\Omega} f(\xi) d\xi = \sum_{k=1}^{m} f(\xi^k) w^k
$$

where  $w^k$  are the Gaussian weights and  $\left\{\xi^1,...,\xi^m\right\}$  is a sequence of m points in domain  $\Omega$  .

These quadrature rules give exact results for all polynomials of degree  $2m-1$  or less in each dimension. The highest order of the integrand in Eq. [2.12](#page-18-2) is  $2p$  ( $\Psi$  and R of order  $p$ ) in each dimension such that a minimal Gaussian quadrature order of  $p+1$  is required for exact integration.

For the multivariate integrals  $n>1$  the full tensor product quadrature is given by

<span id="page-19-0"></span>
$$
\int_{\Omega_1} \dots \int_{\Omega_n} f(\xi_1 \dots \xi_n) d\xi_1 \dots d\xi_2 = \sum_{k_1=1}^{m_1} \dots \sum_{k_n=1}^{m_n} f(\xi_1^{k_1}, \dots, \xi_n^{k_n}) w_1^{k_1} \dots w_n^{k_n}.
$$

The [above](#page-19-0) product needs  $\prod_{k=1}^n$  $\prod_{k=1}^n m_k$  function evaluations. The number of collocation points in a tensor grid grows exponentially fast in the number of input random variables. For example, if Eq[.2.15](#page-19-0) employs the same order for all random dimensions,  $m_k = m$  then  $m^n$  function evaluation are required. Therefore, when the number of uncertain parameters is small, full tensor product quadrature is a very effective numerical tool, with low computational time [\[6\].](#page-35-6)

Other possibility for numerical integration of Eq. [2.12](#page-18-2) are nested grids, for example using Gauss-Patterson quadrature rule [\[7\].](#page-35-7) This, however, is not implemented in this tool. The advantage of this method is that the integration points of one specific order of PCE can be used for higher orders. Nevertheless, nested integration requires  $p_i + 2$  integration points in each dimension to preserve the same accuracy as in non-nested case. Next disadvantage is that the number of integration points in single dimension is restricted to 1, 3, 7, 15…. Comparison of the overall number of integration points of nested and tensor grid type depending on the dimension and the expansion order is shown in Table [2.1.](#page-20-1)

Large reduction of the number of collocation points for the case of moderately large number of uncertain parameters can be achieved using sparse tensor product spaces as first proposed by Smolyak [\[8\].](#page-35-8) This reduction can be seen in Table 2.2, where the comparison between sparse and tensor grids is given [\[9\].](#page-35-9)

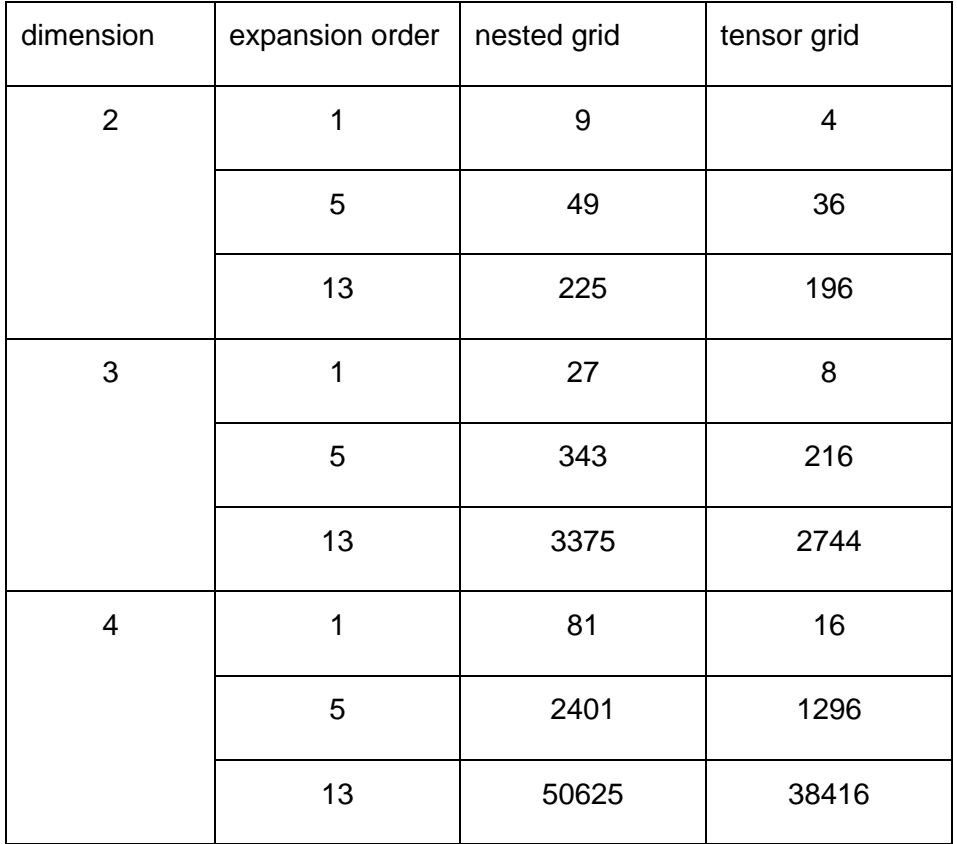

<span id="page-20-1"></span><span id="page-20-0"></span>Table 2.1: Number of integration points depending on grid type, dimension and the expansion order

| dimension      | expansion order | sparse grid | tensor grid              |
|----------------|-----------------|-------------|--------------------------|
| $\overline{2}$ | 1               | 5           | $\overline{\mathcal{A}}$ |
|                | $\mathbf 2$     | 13          | $\boldsymbol{9}$         |
|                | 3               | 29          | 16                       |
| $\overline{4}$ | 1               | 9           | 16                       |
|                | $\overline{2}$  | 41          | 81                       |
|                | 3               | 137         | 256                      |
| $\,6$          | 1               | 13          | 64                       |
|                | $\overline{2}$  | 85          | 729                      |
|                | 3               | 389         | 4096                     |

<span id="page-21-1"></span>Table 2.2: Number of integration points of the sparse and tensor grid depending on dimension and the expansion order

#### <span id="page-21-0"></span>**2.5 Analytic moments and local sensitivity analysis**

The goal of UQ is to determine mean value, standard deviation and sensitivities of the uncertain quantities. Mean value and standard deviation of polynomial chaos expansion are available in simple closed form

$$
\mu_R = \langle R \rangle \cong \sum_{j=1}^P \alpha_j \langle \Psi_k (\xi) \rangle = \alpha_0
$$

$$
\sigma_R = \sqrt{\langle (R - \mu)^2 \rangle} \approx \sqrt{\sum_{k=1}^P \sum_{l=1}^P \alpha_k \alpha_l \langle \Psi_k(\xi) \Psi_l(\xi) \rangle} = \sqrt{\sum_{k=1}^P \alpha_k^2 \langle \Psi_k^2 \rangle}
$$
 2.17

The expansion polynomial can be easily differentiated with respect to the random variables

$$
\frac{dR}{d\xi_i} = \sum_{j=1}^{P} \alpha_j \frac{d\Psi_j}{d\xi_i}(\xi)
$$
 (2.18)

#### <span id="page-22-0"></span>**2.6 Standardization of Uncertainty Parameters**

Before the uncertain parameters enter the polynomial chaos expansion computations they have to be standardized. Uncertain parameter  $x_i$  with a uniform distribution is transformed to a standardized uncertain parameter applying following linear transformation.

$$
\xi_i = \frac{x_i - \mu_i}{\sigma_i} \tag{2.19}
$$

where  $\mu_i$  is a mean value and  $\sigma_i$  absolute deviation.

$$
\mu_i = \frac{x_{i,\text{max}} + x_{i,\text{min}}}{2}
$$

$$
\sigma_i = \frac{x_{i,\text{max}} - x_{i,\text{min}}}{2} \tag{2.21}
$$

For continuous normal distributed uncertain parameters holds following transformation

$$
\xi_i = \frac{x_i - \mu_i}{\sigma \sqrt{2}}\tag{2.22}
$$

where  $\mu_i$  is a mean value and  $\sigma_i$  standard deviation.

## <span id="page-23-0"></span>**3 Tool implementation and verification**

The UQ tool implementation is done in MATLAB and is based on theory described in chapter 2**.** The tool can work with up to 10 uncertain input parameters, which can be uniformly or normally distributed. The tool start inputs and end outputs are given in Table [3.1.](#page-23-3)

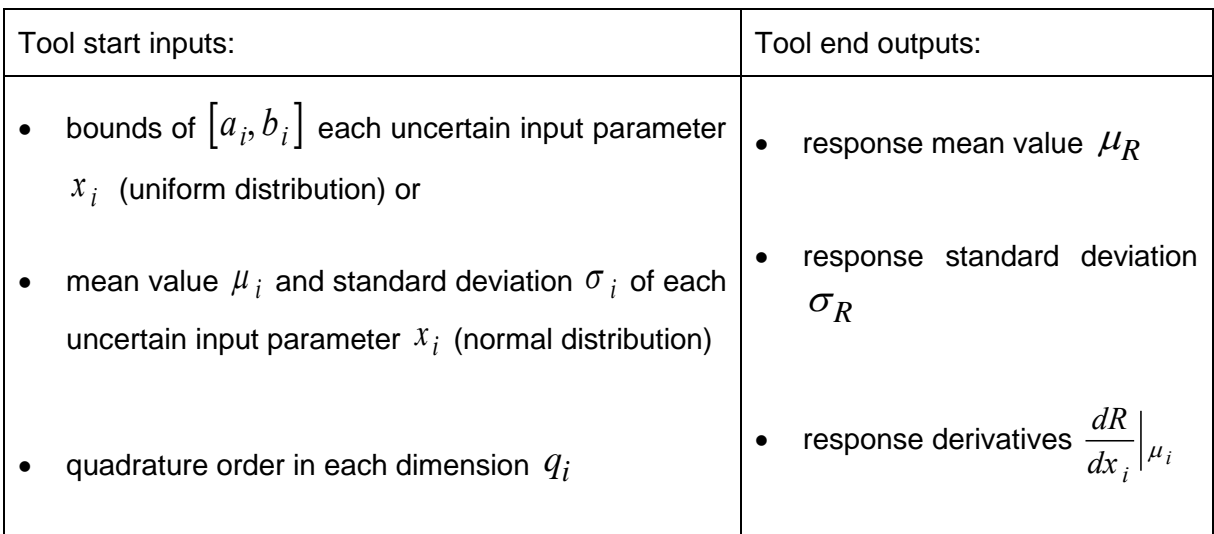

<span id="page-23-3"></span><span id="page-23-1"></span>Table 3.1: UQ tool start inputs and end outputs

Since the tool is performing numerical integration of Eq. [2.15](#page-19-0) [2.15,](#page-19-0) it defines the integration points, i.e. uncertain parameter values for which examined function have to be evaluated. Once the tool receives the function (response) values, it computes the output uncertainties. The tool computation steps are illustrated in Figure 3.1. The computation time of the output uncertainties depends on the selected quadrature order and number of dimensions, in other words the number of the polynomial evaluations equals the number of integration points.

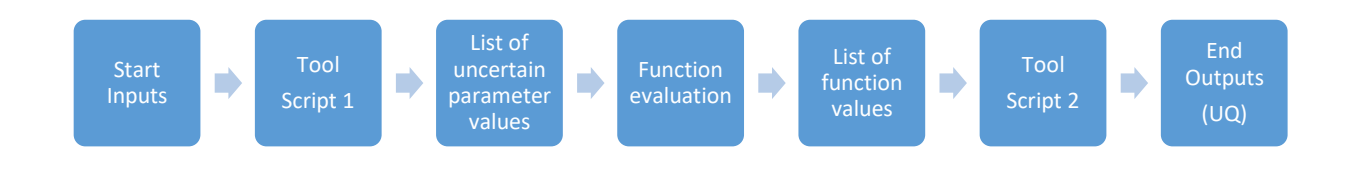

<span id="page-23-2"></span>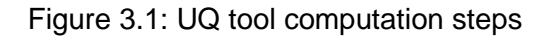

The tool is verified by comparing the results with the outputs of open source software Dakota from SANDIA National Laboratories. For a verification test case the Rosenbrock function is selected, given by:

$$
R = f(x_1, x_2) = 100(x_2 - x_1^2)^2 + (1 - x_1)^2
$$

where  $x_1$  and  $x_2$  are random input parameters. For uniformly distributed random parameters a range of  $[-2,2]$  and for the normally distributed random parameters the mean value  $\mu_{\rm\,I}$ = $\mu_{\rm\,2}$ = $0\,$  and standard deviation  $\sigma_{\rm\,I}$ = $\sigma_{\rm\,2}$ = $5\,$  are selected. PCE computations are performed using fifth-order quadrature in  $x_1$  and third-order quadrature in  $x_2$ . The results for uniformly distributed random variables and results for the normally distributed random variables are gathered in Table [3.2](#page-24-1) and in Tabl[e 3.3](#page-25-2) respectively. The UQ tool and Dakota outputs are equal for both distributions.

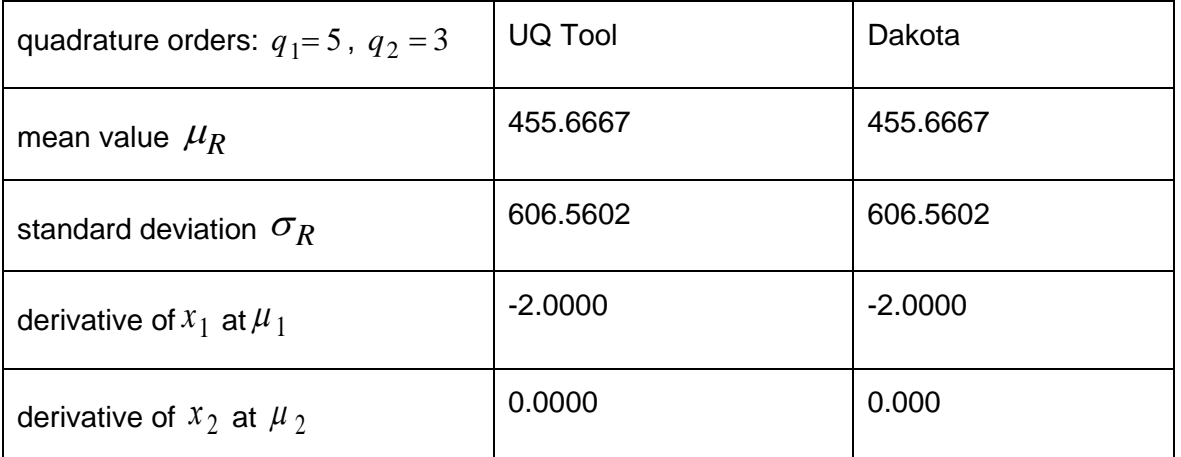

<span id="page-24-1"></span><span id="page-24-0"></span>Table 3.2: UQ tool and Dakota computations for uniformly distributed random variables.

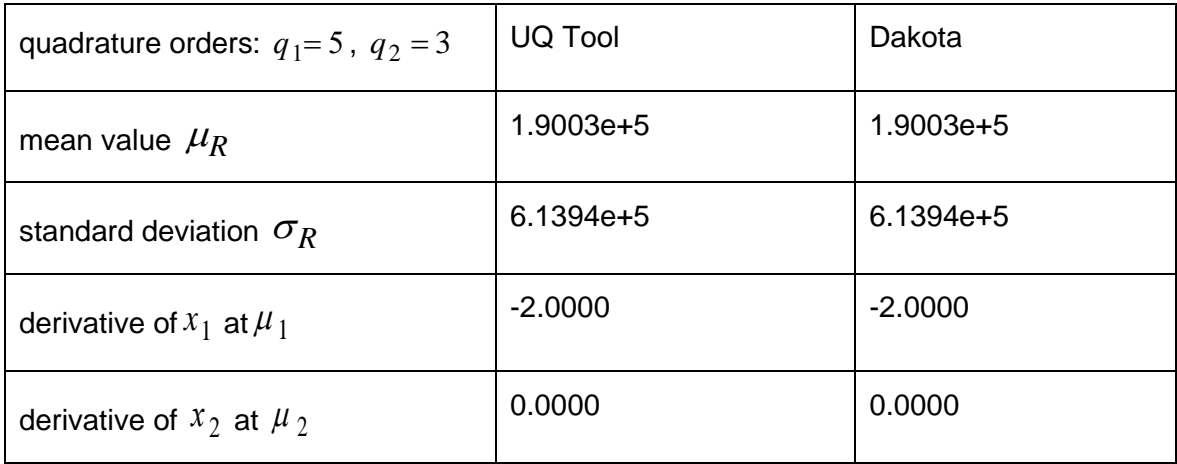

<span id="page-25-2"></span><span id="page-25-0"></span>Table 3.3: UQ tool and Dakota computations for normally distributed random variables.

The response function R (PCE output-polynomial), which can is extracted using Script 3 is a very good approximation of the Rosenbrock function on the selected domain. The surfaces of both analytical functions are identical, which can be seen in the Figure [3.2.](#page-25-3)

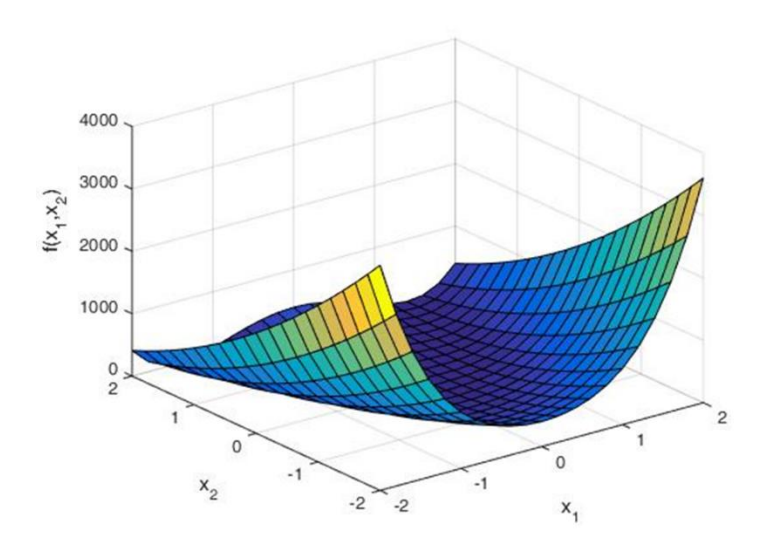

<span id="page-25-3"></span><span id="page-25-1"></span>Figure 3.2: The plot of the Rosenbrock function and the response function (indistinguishable)

### <span id="page-26-0"></span>**4 Uncertainty quantification of eigenvalues in thermoacoustics**

Uncertainty quantification is a growing field with broad applications to a variety of engineering fields. This chapter deals with a specific engineering problem, used here as an application test case of the UQ tool. The test case is based on data of a recent scientific paper about uncertainty quantification of thermoacoustic instabilities in a turbulent swirled combustor with two configurations (C4, C8) [\[10\].](#page-35-10) In the paper authors use adjoints and Monte Carlo simulations, we will use PCE and compare results.

The uncertainties considered in the test case are: the magnitude of the outlet reflection coefficient  $x_1$ , the phase of the outlet reflection coefficient  $x_2$ , the gain of the flame transfer function  $x_3$  and the time delay  $x_3$ . These four independent input parameters are uniformly distributed within the bounds given in Table [4.1.](#page-26-2) The output angular frequency  $\omega^r$  or in growth rate  $\omega^i$  of thermoacoustic instabilities are computed with a Helmholtz solver.

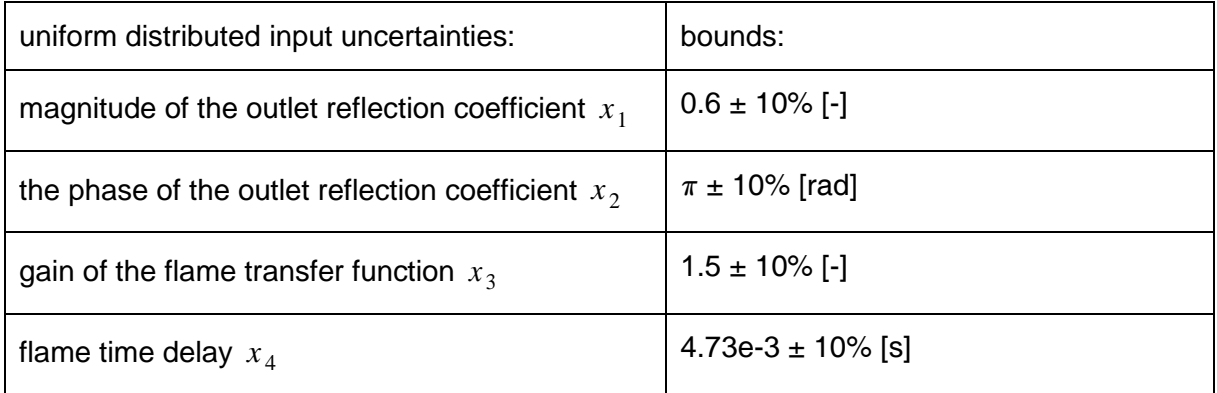

<span id="page-26-2"></span><span id="page-26-1"></span>Table 4.1: Bounds of the input uncertainties

Firstly, the results are evaluated using the tool. PCE-computations are performed for three different quadrature orders, including second, third and fourth order in each of the input dimensions. The computation time of the output uncertainties depends on the selected quadrature order (see chapter 3). Thus to compute the output uncertainties in angular frequency  $\omega^r$  or in growth rate  $\omega^i$  on a conventional laptop<sup>2</sup> it takes about 30 minutes for second order, about 2.3 hours for third order and about 6.6 hours for fourth order quadrature

1

<sup>2</sup> Intel Celeron CPU 1005M 1.9GHZ, 4,0 GB RAM

The output uncertainties are then quantified again, using method from the paper (Monte Carlo simulations), in which the Helmholtz solver performs calculations with repeated random sampling. For the purposes of this test 10 000 random input samples are fed. The computation time of the simulation takes more than 14 hours on the same computer, which is a way slower than PCE.

The results of PCE and Monte Carlo simulation are listed in Appendix 1 in Tables [A.1](#page-36-4) - [A.2](#page-36-5) for configuration C4, and in Tables [A.3](#page-36-6) - [A.4,](#page-37-2) for configuration C8. Both methods give nearly the same results, the percentage differences between them are given in Tables [4.2](#page-27-2) - [4.3,](#page-27-3) for configuration C4, and in Tables [4.4](#page-28-2) - [4.5,](#page-28-3) for configuration C8. In general variation of the quadrature orders shows that the higher the order - the better the results. The differences between the orders, however, stay relatively low.

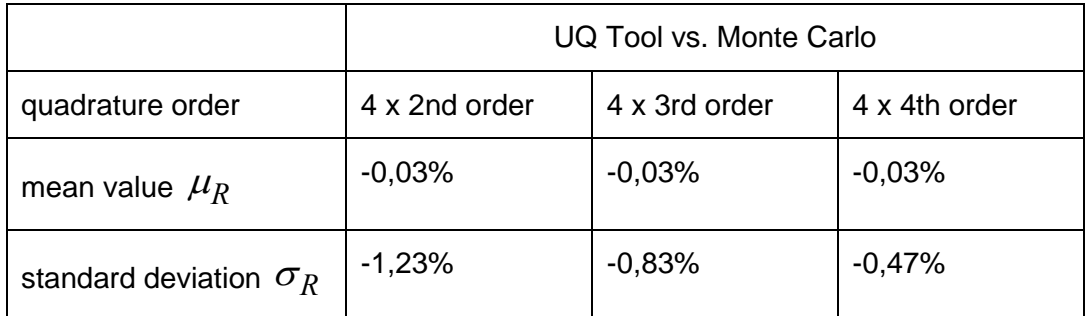

<span id="page-27-2"></span><span id="page-27-0"></span>Table 4.2: Comparison of the UQ Tool results to the Monte Carlo results for angular frequency  $\omega^r$  (configuration C4)

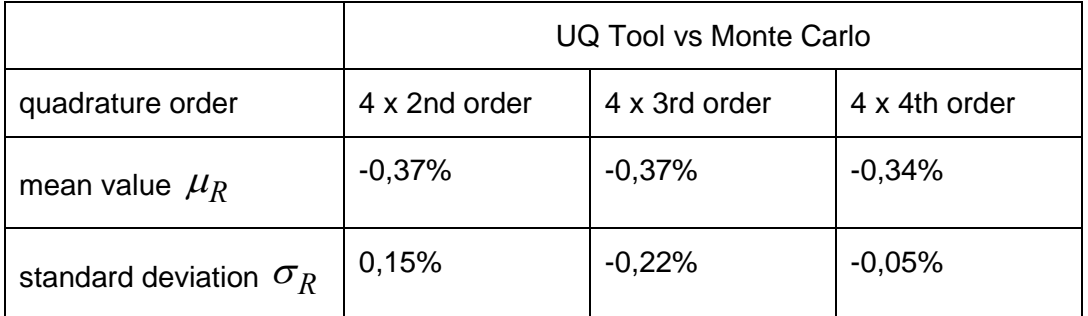

<span id="page-27-3"></span><span id="page-27-1"></span>Table 4.3: Comparison of the UQ Tool results to the Monte Carlo results for growth rate  $\omega^i$  (configuration C4)

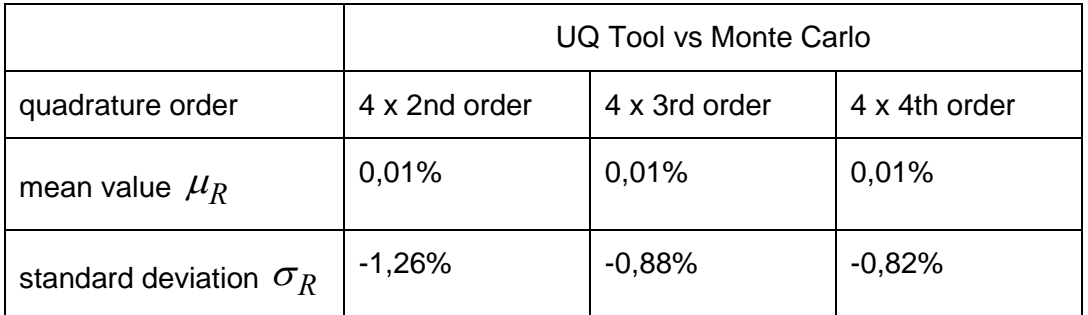

<span id="page-28-2"></span><span id="page-28-0"></span>Table 4.4: Comparison of the UQ Tool results to the Monte Carlo results for angular frequency  $\mathscr{A}^r$  (configuration C8)

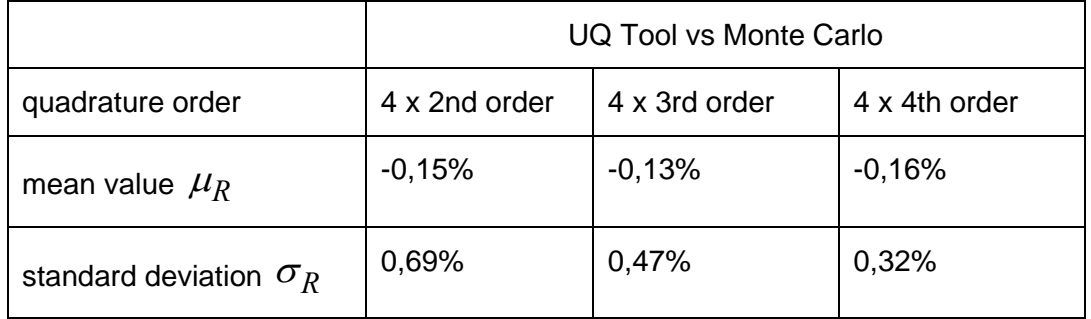

<span id="page-28-3"></span><span id="page-28-1"></span>Table 4.5: Comparison of the UQ Tool results to the Monte Carlo results for

growth rate  $\omega^i$  (configuration C8)

The next tool outputs are partial derivatives of the response function with respect to the input parameters at the parameter mean values  $\mu_i$  . Their reliability is verified by the finite difference method (FDM). The numerical solution for partial derivate using FDM is defined as

$$
\left. \frac{dR}{dx_i} \right|_{\mu_i} = \frac{R(x_i + h) - R(x_i - h)}{2h} \tag{4.1}
$$

where  $h = x_i \cdot 10e - 6$ . The results are given in Appendix A in Tables [A.5](#page-37-3) - [A.8.](#page-40-1) The percentage differences between the tool results and results obtained by the finite differences method are listed in Table [4.6](#page-29-1) - [4.9](#page-31-2)**.** The lowest value in each dimension is marked bold.

The results for angular frequency  $\omega^r$  in Tables [4.6](#page-29-1) - [4.7](#page-30-1) show, that in some cases the difference decreases with increasing quadrature order, while in other cases the difference increases. However, we can say that is better to select higher order for all dimensions, to achieve the optimal results (to avoid the outliers). Here, the fourth quadrature order seems to be the optimal one, since it gives the results with less than 1% difference to the FDM for all dimensions, for both configurations.

|                                              | UQ Tool vs FDM  |                 |                 |
|----------------------------------------------|-----------------|-----------------|-----------------|
| quadrature order                             | $4 \times 2$ nd | $4 \times 3$ rd | $4 \times 4$ th |
| dR<br>$\left. dx_1 \right _{\mu_{\text{l}}}$ | 1,41%           | 0,02%           | $-0,15%$        |
| dR<br>$\bar{dx}_2\big _{\mu_2}$              | $-2,02%$        | $-0,48%$        | $-0,19%$        |
| dR<br>$\bar{dx}_3 _{\mu_3}$                  | $-1,04%$        | 0,13%           | 0,11%           |
| dR<br>$\left. dx_{4}\right\vert _{\mu _{4}}$ | 0,58%           | 0,60%           | 0,36%           |

<span id="page-29-1"></span><span id="page-29-0"></span>Table 4.6: Comparison of response derivatives for angular frequency  $\omega^r$  (configuration C4)

|                                              | UQ Tool vs FDM  |                 |                 |
|----------------------------------------------|-----------------|-----------------|-----------------|
| quadrature order                             | $4 \times 2$ nd | $4 \times 3$ rd | $4 \times 4$ th |
| dR<br>$\left. dx_1 \right _{\mu_{\text{l}}}$ | 0,17%           | $-0,04%$        | 0,05%           |
| dR<br>$dx_2\big _{\mu_2}$                    | 7,15%           | 4,85%           | 0,10%           |
| dR<br>$\bar{dx}_3 _{\mu_3}$                  | $-0,59%$        | $-0,78%$        | 0,92%           |
| dR<br>$dx_4 _{\mu_4}$                        | $-0,13%$        | 0,49%           | $-0,02%$        |

<span id="page-30-1"></span><span id="page-30-0"></span>Table 4.7: Comparison of response derivatives for angular frequency  $\omega^r$  (configuration C8)

Results for the growth rate  $\omega^i$ , given in Tables [4.84.6](#page-31-3) - [4.9](#page-31-2) showed larger deviations, so PCEcomputations were made for two additional quadrature orders (4 x 5th, 4 x 6th). Since the result values fluctuate around the FDM value, it is hard to say that the difference either increases or decreases with the increasing quadrature order. For configuration C4 in Table [4.8](#page-31-3) it can be assumed that the 5th quadrature order is the optimal one, while the results for lower orders and higher order show larger or smaller fluctuation. Similar assumption can be made also for results for configuration C4, given in Table [4.8,](#page-31-3) where the 4th quadrature order is the optimal one. For a better representation of the expansion order influence on UQ Figure B.1 (as an example) is added to Appendix 2 and it shows the response function in dependence of the magnitude of the outlet reflection coefficient  $x_1$  for different quadrature orders (configuration C8). On Figure B.1 can be seen that increase in polynomial chaos expansion order could lead to higher local deviations of the response function in dependence of certain dimension.

In general we can say, that the local sensitivity and FDM results were still comparable, however, increase in polynomial chaos expansion order did not necessarily result in lower differences.

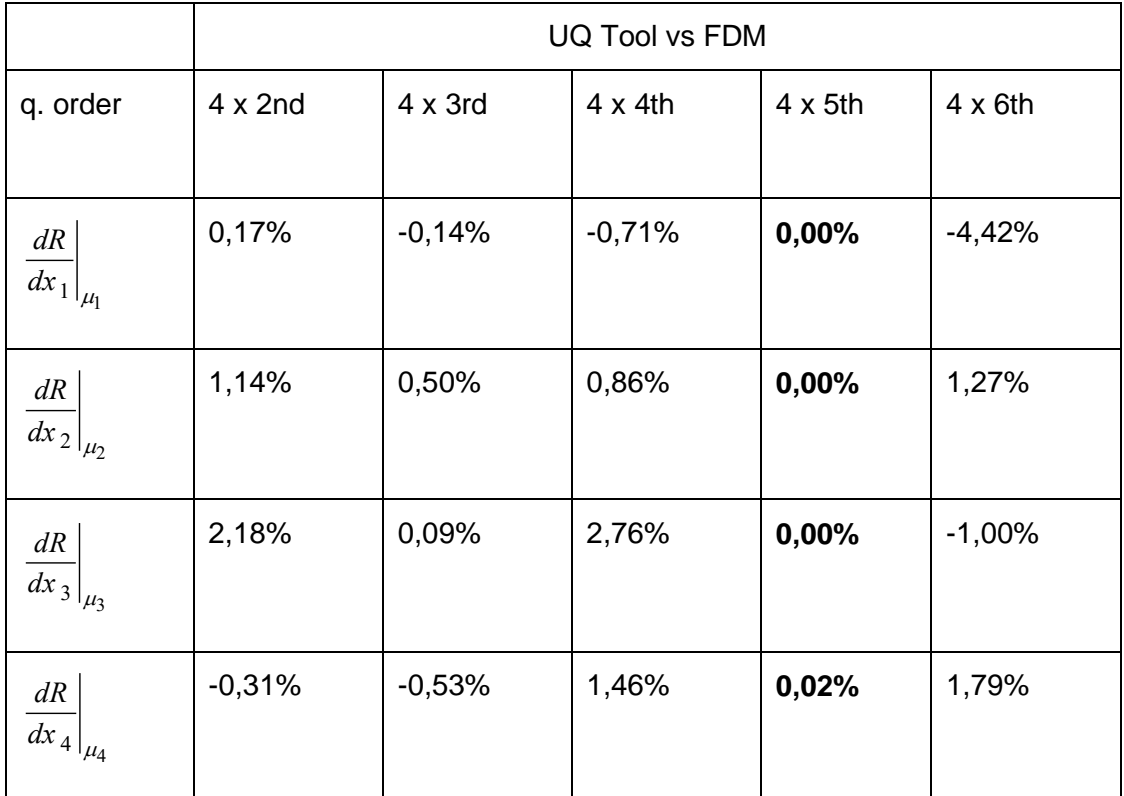

<span id="page-31-3"></span><span id="page-31-0"></span>Table 4.8: Comparison of response derivatives for growth rate  $\omega^i$  (configuration C4)

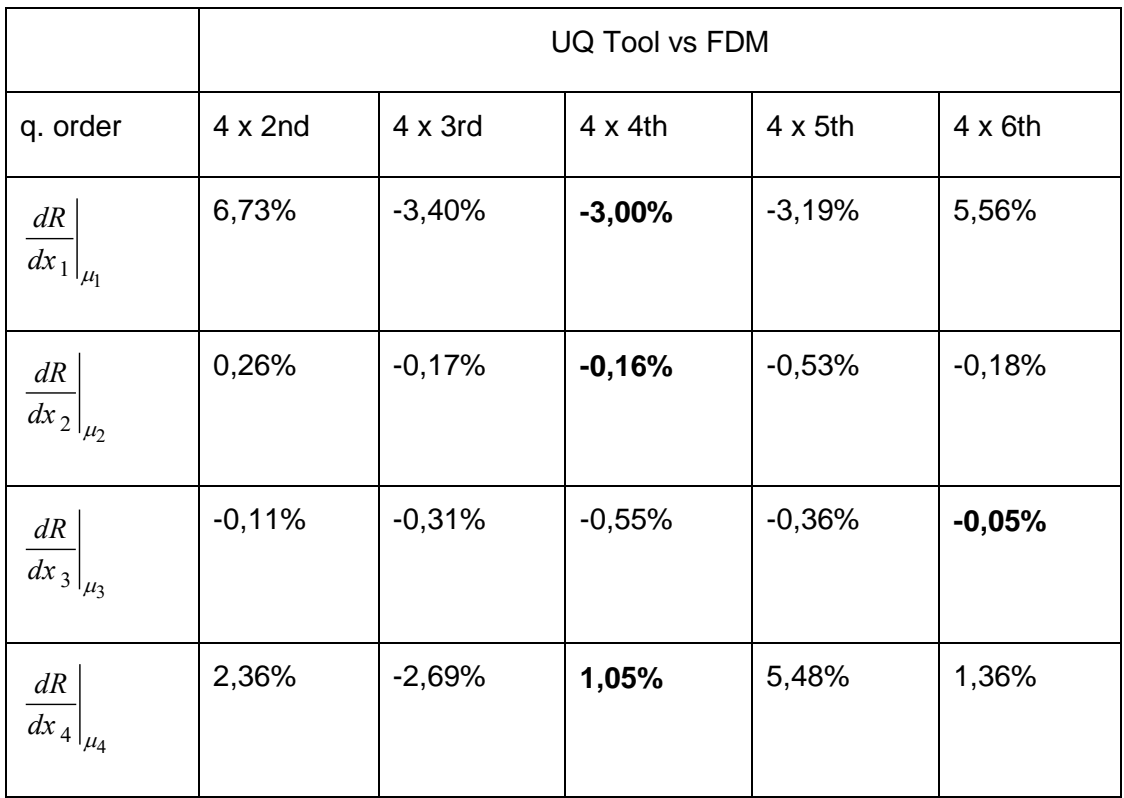

<span id="page-31-2"></span><span id="page-31-1"></span>Table 4.9: Comparison of response derivatives for growth rate  $\omega^i$  (configuration C8)

In addition to the response outputs computed above, the response PDF for different quadrature orders is calculated and compared to PDF of the growth rate presented by C.Silva et al [\[10\].](#page-35-10) For a single uncertainty input parameter  $x<sub>1</sub>$ , it is possible to calculate the PDF of the response

 $(o^i)$  $f^{}_{\! R}(\omega^{\iota})\,$  using expression [\[11\]](#page-35-11)

$$
f_R(\omega^i) = \left| \frac{d}{d\omega^i} (R^{-1}(\omega^i)) \right| f_{X_1}(R^{-1}(\omega^i))
$$

where  $f_{X_1}$  stands for the PDF of the input variable. Since there is more than one input parameters considered here, the PDF is computed using Monte Carlo simulations applied on the PCE-output polynomial (using Script 3). In Figure [4.1](#page-32-1) and Figure [4.2](#page-33-1) the computed PDFs of the growth rate  $\omega^i$  for the two methods are compared. The results are virtually identical for all three orders considered.

While the Monte Carlo simulation with the Helmholtz solver takes several hours (as applied in [\[10\]\)](#page-35-10), the simulation with the PCE-response polynomial only takes a few minutes. It is clear, that evaluation of PCE-response polynomial is a way faster than the evaluation of original function (Helmholtz solver). The speed up increases with complexity of the original function.

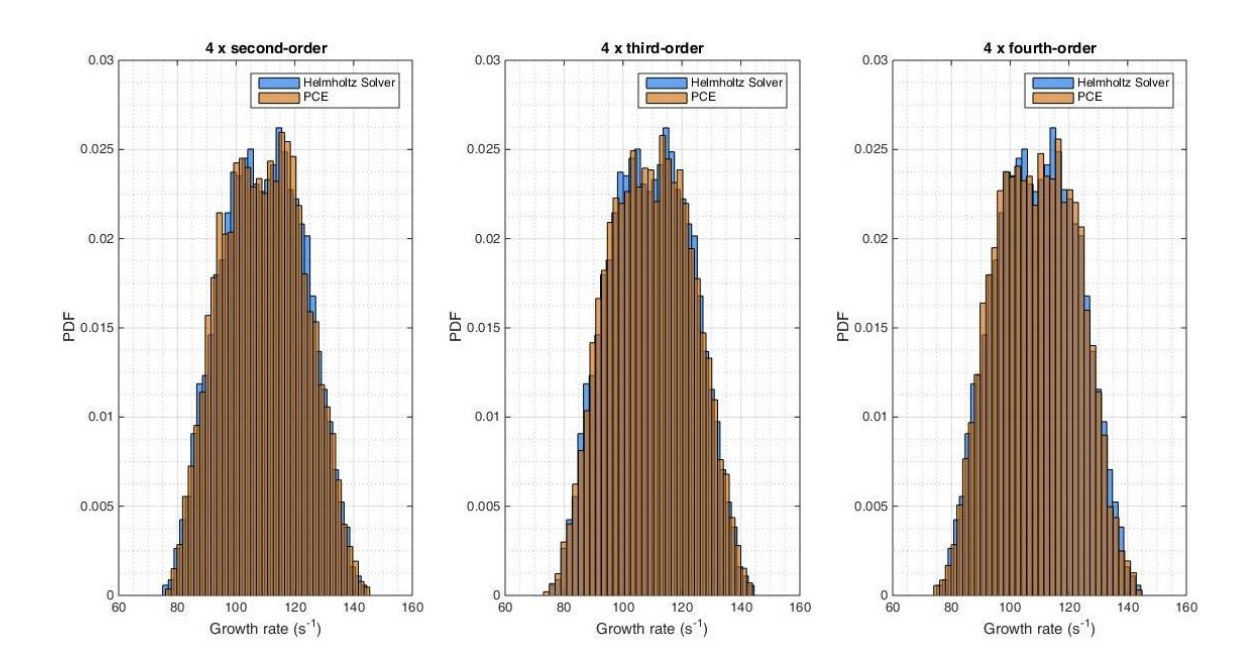

<span id="page-32-1"></span><span id="page-32-0"></span>Figure 4.1: Growth rate PDF for different quadrature orders, configuration C4

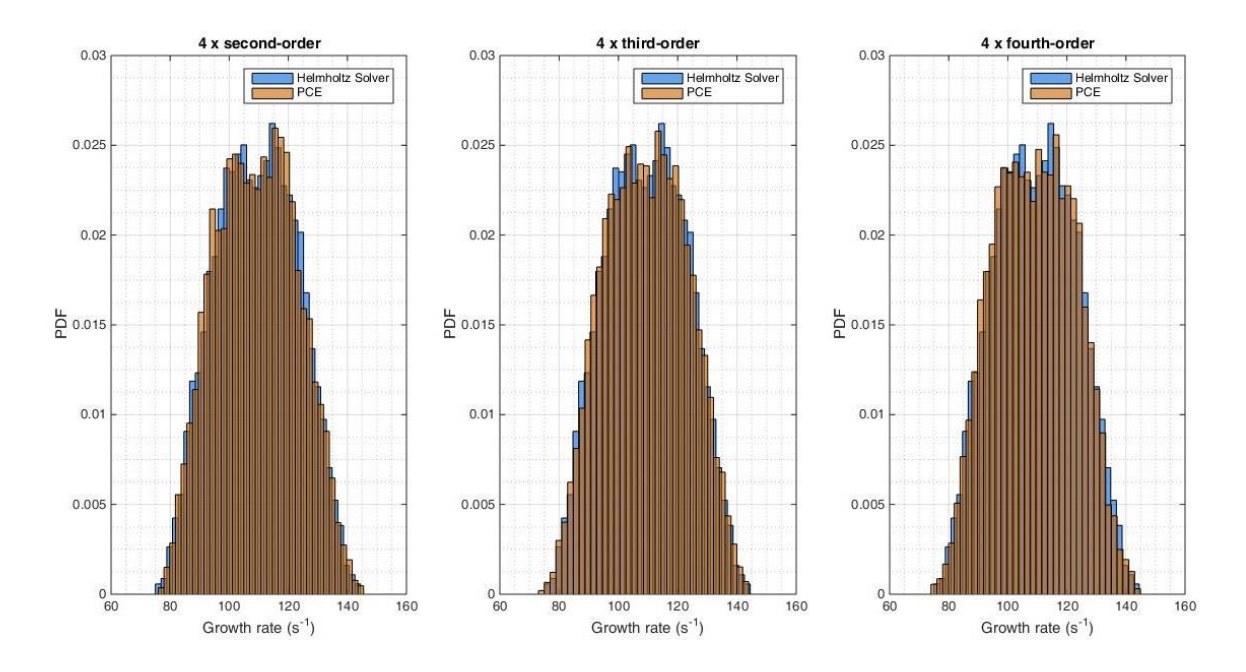

<span id="page-33-1"></span><span id="page-33-0"></span>Figure 4.2: Growth rate PDF for different quadrature orders, configuration C8

### <span id="page-34-0"></span>**5 Conclusion**

In the present work an uncertainty quantification tool in Matlab was implemented using the non-intrusive polynomial chaos expansion method. The tool can work with up to 10 uncertain input parameters, which can be uniformly or normally distributed. Given the uncertainty parameters the tool computes the output quantities of interest. The results of the UQ Tool were verified with the data obtained with Dakota software and the data match.

Then the tool was applied to data of a recent paper in the field of uncertainty quantification of thermoacoustic instabilities. The output quantities of interest in the paper were calculated using Monte Carlos Simulation, while we were using the UQ tool for low polynomial expansion orders. It was shown that results of the both methods are comparable, while the computation time was much reduced. Next we compared the tool outputs for sensitivities at the uncertain parameter mean values to the results of FDM. In general the accuracy of the output analytic moments increases with increasing quadrature order. On the other hand the output local sensitivities in most of the cases do not show this trend, but instead show that the increase in quadrature order could lead to higher local deviations of the response function in dependence of certain dimension. However, it seems that there is an optimal quadrature order for each dimension.

The reduction of computation time and reliable results show, that the tool can be used instead of Monte Carlos simulation for small number of input parameters. Furthermore, this tool is the only choice to conduct an uncertainty quantification study, if a single function evaluation is large as in CFD simulation.

The tool can be extended for other probability distributions of the uncertain input parameters and for moderately large numbers of uncertain parameters or higher orders using sparse tensor product spaces (reduction of the number of collocation points). The tool output of the local sensitivities can be studied further to examine the cause of fluctuation.

### <span id="page-35-0"></span>**6 Bibliography**

- <span id="page-35-1"></span>[1] [https://en.wikipedia.org/wiki/Uncertainty\\_quantification,](https://en.wikipedia.org/wiki/Uncertainty_quantification) (2016, October).
- <span id="page-35-2"></span>[2] [http://mathworld.wolfram.com/OrthogonalPolynomials.html,](http://mathworld.wolfram.com/OrthogonalPolynomials.html) (2016, October).
- <span id="page-35-3"></span>[3] R. Askey and J. Wilson. Some basic hypergeometric polynomials that generalize Jacobi polynomials. In Mem. Amer. Math. Soc. 319, Providence, RI, 1985. AMS. 23.
- <span id="page-35-4"></span>[4] [https://en.wikipedia.org/wiki/Legendre\\_polynomials,](https://en.wikipedia.org/wiki/Legendre_polynomials) (2016, October).
- <span id="page-35-5"></span>[5] [https://en.wikipedia.org/wiki/Hermite\\_polynomials,](https://en.wikipedia.org/wiki/Hermite_polynomials) (2016, October).
- <span id="page-35-6"></span>[6] B. M. Adams, K. R. Dalbey, M. S. Eldred, L. P. Swiler, W. J. Bohnhoff, J. P. Eddy, D. M. Vigil, P. D. Hough, and S. Lefantzi. DAKOTA, A Multilevel Parallel Object-Oriented Framework for Design Optimization, Parameter Estimation, Uncertainty Quantification, and Sensitivity Analysis. Version 5.2.
- <span id="page-35-7"></span>[7] [https://people.sc.fsu.edu/~jburkardt/f\\_src/patterson\\_rule/patterson\\_rule.html,](https://people.sc.fsu.edu/~jburkardt/f_src/patterson_rule/patterson_rule.html) (2016, October)
- <span id="page-35-8"></span>[8] S.A. Smolyak. Quadrature and interpolation formulas for tensor products of certain classes of functions, Dokl. Akad. Nauk SSSR, 4:240–243, 1963. 30
- <span id="page-35-9"></span>[9] [http://sparse-grids.de/,](http://sparse-grids.de/) (2016, October)
- <span id="page-35-10"></span>[10] Uncertainty quantification of growth rates of thermoacoustic instability by an adjoint Helmholz solver; Camilo F.Silva, Thomas Runte, Wolfgang Polfike, Luca Magri, June 13-17, 2016
- <span id="page-35-11"></span>[11] [https://en.wikipedia.org/wiki/Probability\\_density\\_function.](https://en.wikipedia.org/wiki/Probability_density_function) (2016, October).

## <span id="page-36-0"></span>**A Appendix 1**

Here the results of tool, Monte Carlo simulation and finite difference method are given.

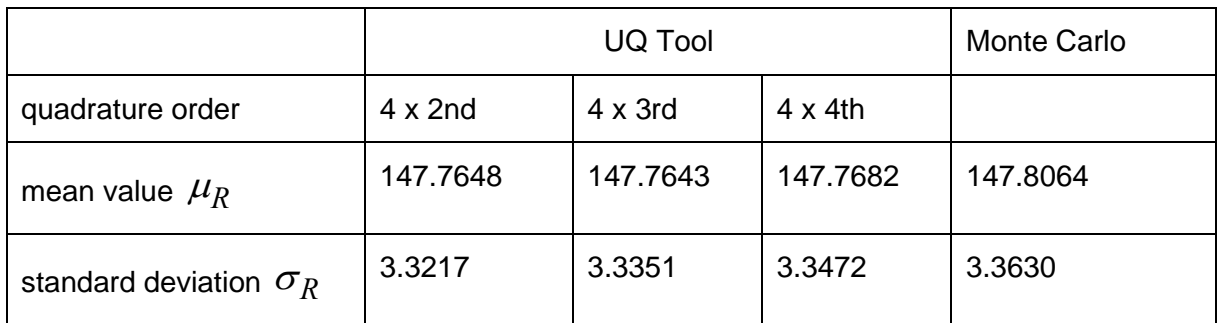

<span id="page-36-4"></span><span id="page-36-1"></span>Table A.1 : Results for angular frequency  $\omega^{r}$  (configuration C4)

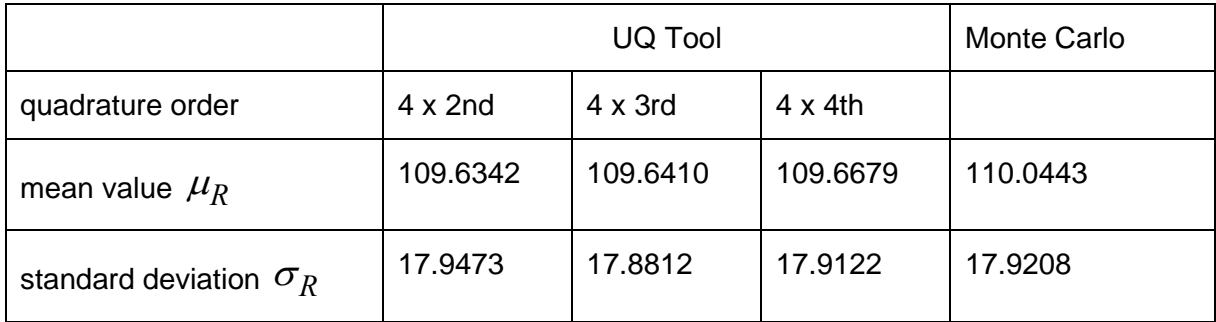

<span id="page-36-5"></span><span id="page-36-2"></span>Table A.2: Results for growth rate  $\omega^i$  (configuration C4)

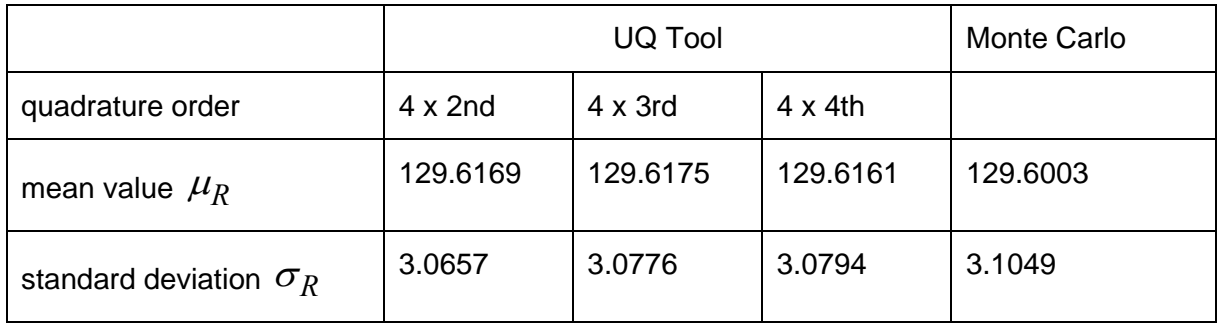

<span id="page-36-6"></span><span id="page-36-3"></span>Table A.3: Results for angular frequency  $\omega^r$  (configuration C8)

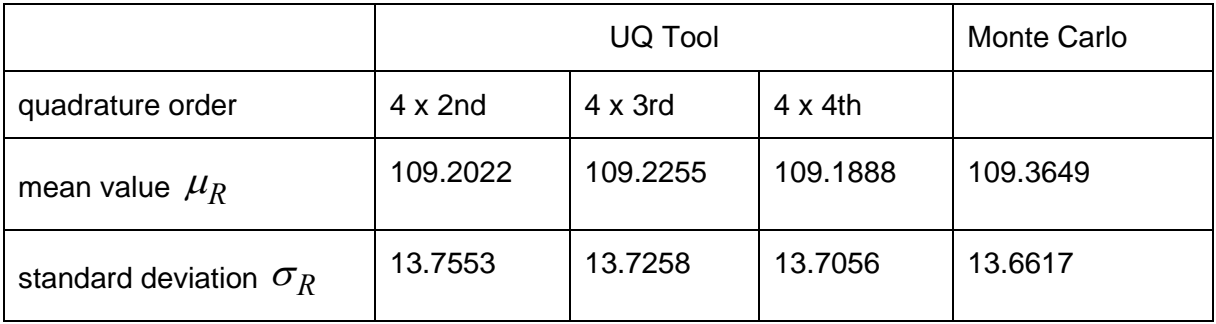

<span id="page-37-2"></span><span id="page-37-0"></span>Table A.4: Results for growth rate  $\omega^i$  (configuration C8)

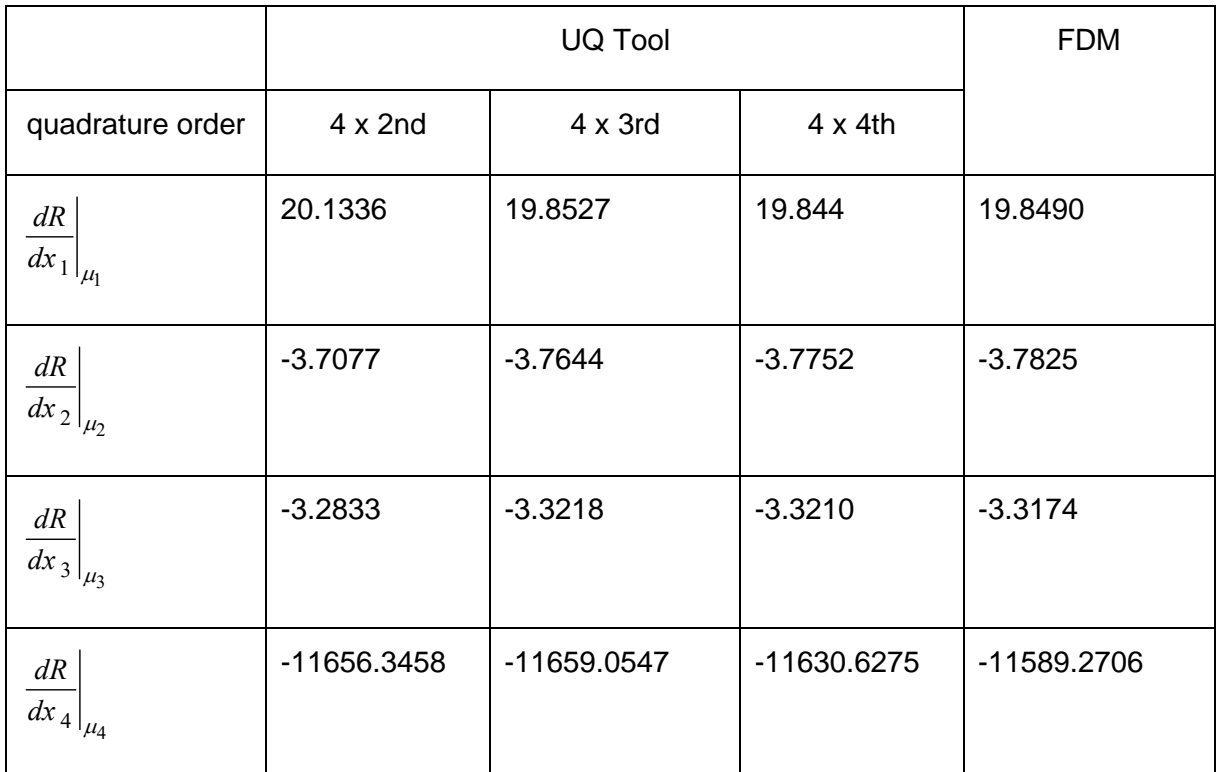

<span id="page-37-3"></span><span id="page-37-1"></span>Table A.5: Response derivatives for angular frequency  $\omega^{r}$  (configuration C4)

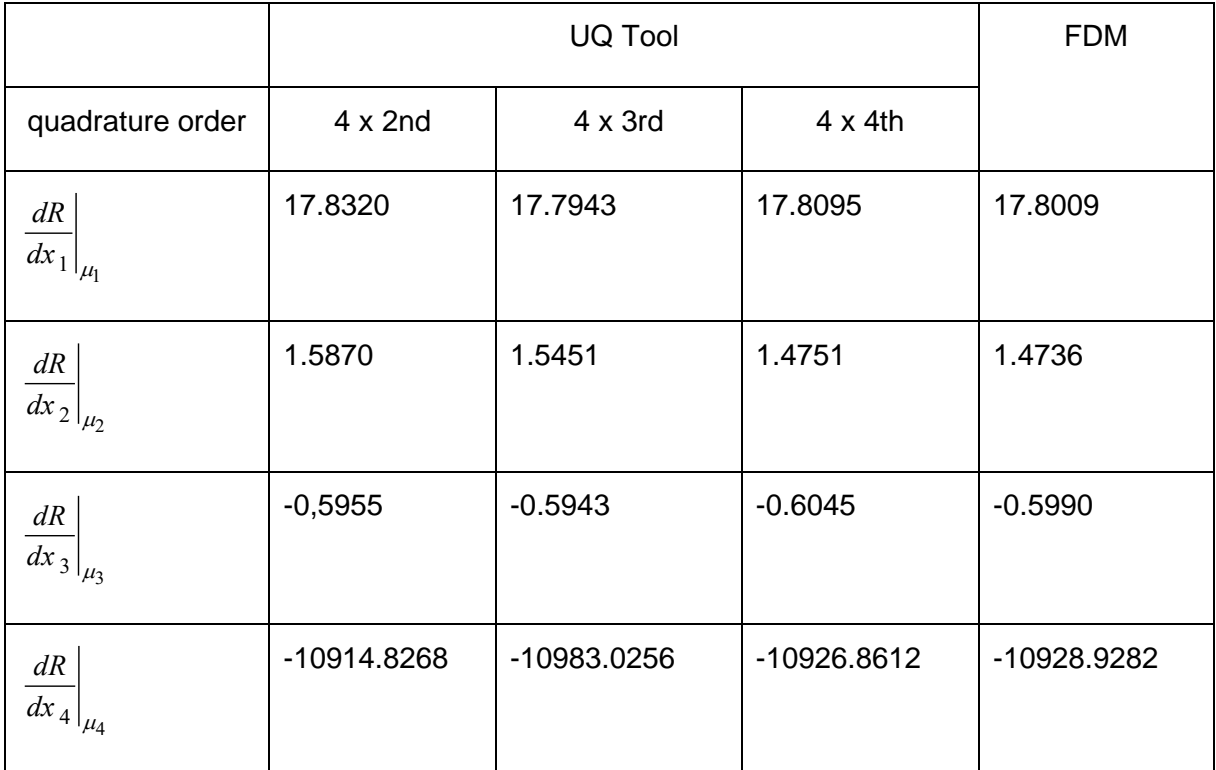

<span id="page-38-0"></span>Table A.6: Response derivatives for angular frequency  $\omega^r$  (configuration C8)

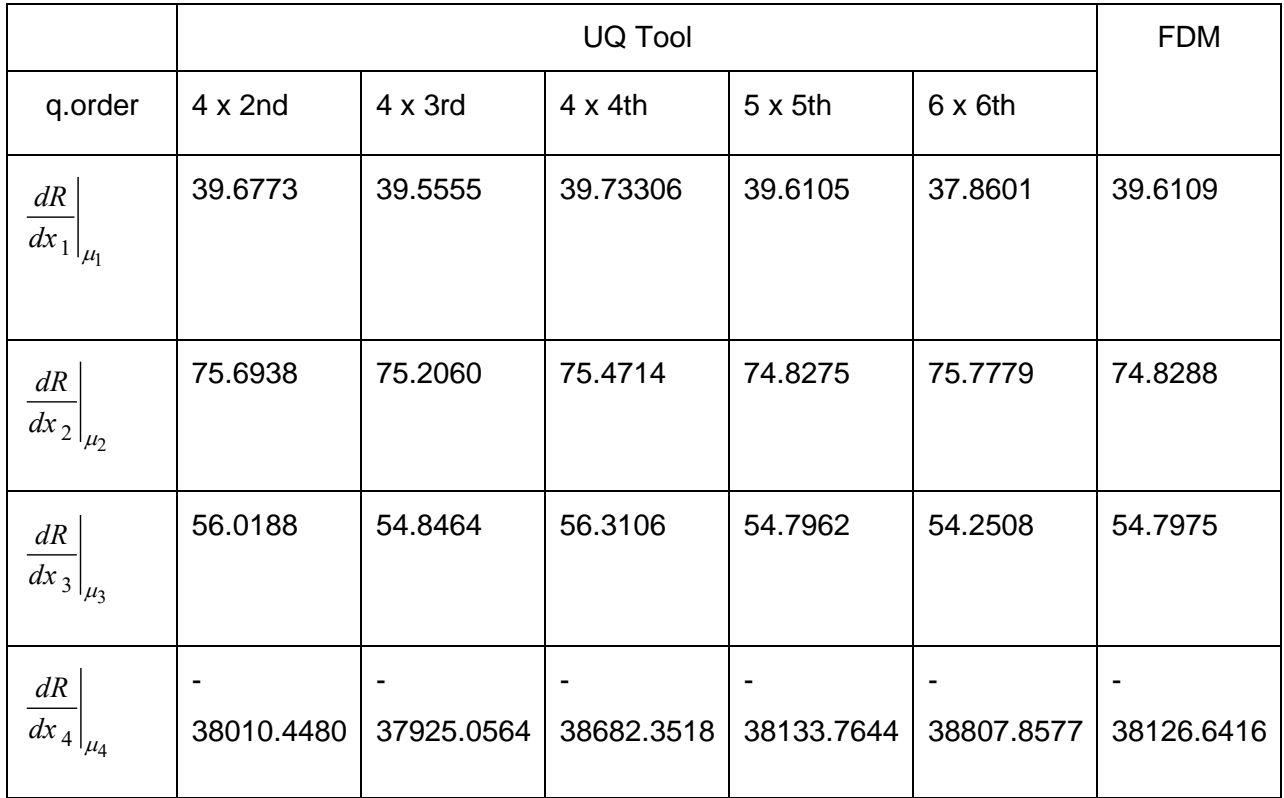

<span id="page-39-0"></span>Table A.7: Response derivatives for growth rate  $\omega^i$  (configuration C4)

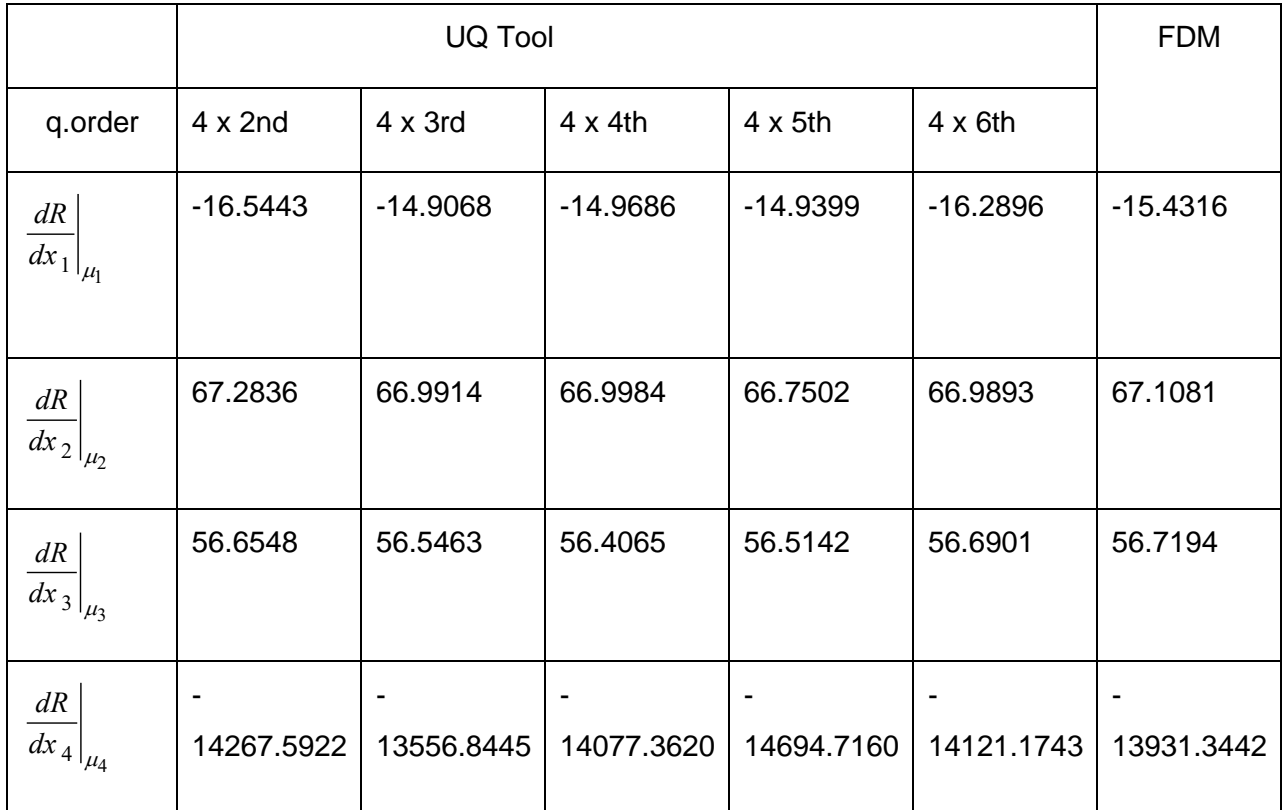

<span id="page-40-1"></span><span id="page-40-0"></span>Table A.8: Response derivatives for growth rate  $\omega^i$  , configuration C8

## <span id="page-41-0"></span>**B Appendix 2**

Here the response function in dependence of the magnitude of the outlet reflection coefficient  $x_1$  for different quadrature orders is given, while for other input variables mean values ( $\mu_{\,2}$ ,  $\mu_{3}, \mu_{4}$ ) were used (configuration C8). The lack vertical line shows the mean value of the magnitude of the outlet reflection coefficient ( $\mu_1$ ).

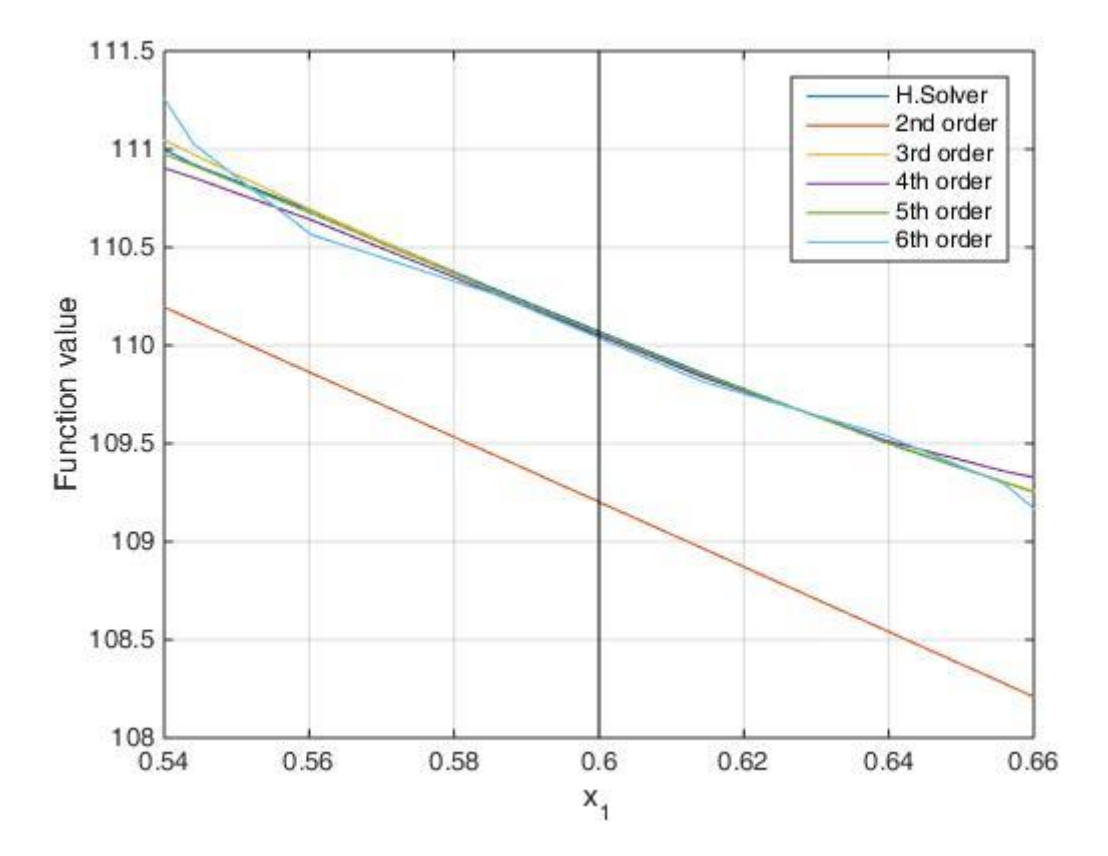

<span id="page-41-1"></span>Figure B.1: The response function in dependence of the magnitude of the outlet reflection  $\mathsf{coefficient}\; x_1\;$  for different quadrature orders